## INSTITUTO DE ACCESO A LA INFORMACIÓN Y PROTECCIÓN DE DATOS PERSONALES DE QUINTANA ROO **COORDINACIÓN JURÍDICA, DE DATOS PERSONALES Y ARCHIVOS**

#### SIENDO LAS 12:30 HORAS DEL DÍA 9 DE MAYO DEL AÑO DOS MIL VEINTIDÓS, SE ENLISTAN LOS ACUERDOS DICTADOS POR EL INSTITUTO DE ACCESO A LA INFORMACIÓN Y PROTECCIÓN DE DATOS PERSONALES DE QUINTANA ROO.

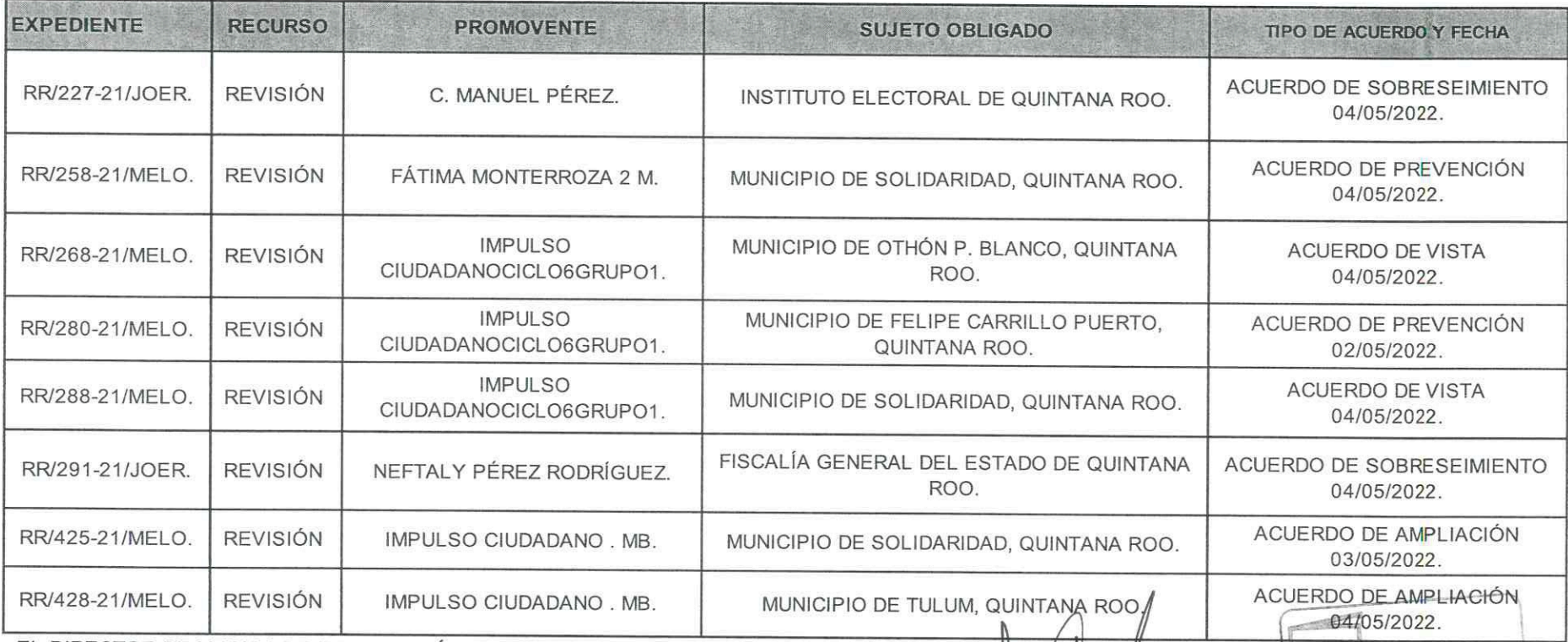

EL DIRECTOR DE MEDIOS DE IMPUGNACIÓN DEL INSTITUTO DE ACCESO A LA INFORMACIÓN Y PROTECCIÓN DE DATOS PERSONALES DE QUINTANA ROO HABILITADO COMO NOTIFICADOR LICENCIADO JORGE MARIO CANUL TUZ

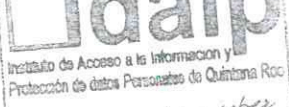

**HIRIDIC** 

NOTA: La publicación de este listado es únicamente para fines informativos, no tiene efecto como notificación para el cómputo de términos y plazos y ede síbien, es la misma que se encuentra en los estrados del Instituto, no se debe tomar como oficial y por lo tanto, no será válida para ser utilizada en ningún proceso jurídico.

### INSTITUTO DE ACCESO A LA INFORMACIÓN Y PROTECCIÓN DE DATOS PERSONALES DE QUINTANA ROO **COORDINACIÓN JURÍDICA, DE DATOS PERSONALES Y ARCHIVOS**

SIENDO LAS 12:30 HORAS DEL DÍA 9 DE MAYO DEL AÑO DOS MIL VEINTIDÓS, SE ENLISTAN LOS ACUERDOS DICTADOS POR EL INSTITUTO DE ACCESO A LA INFORMACIÓN Y PROTECCIÓN DE DATOS PERSONALES DE QUINTANA ROO.

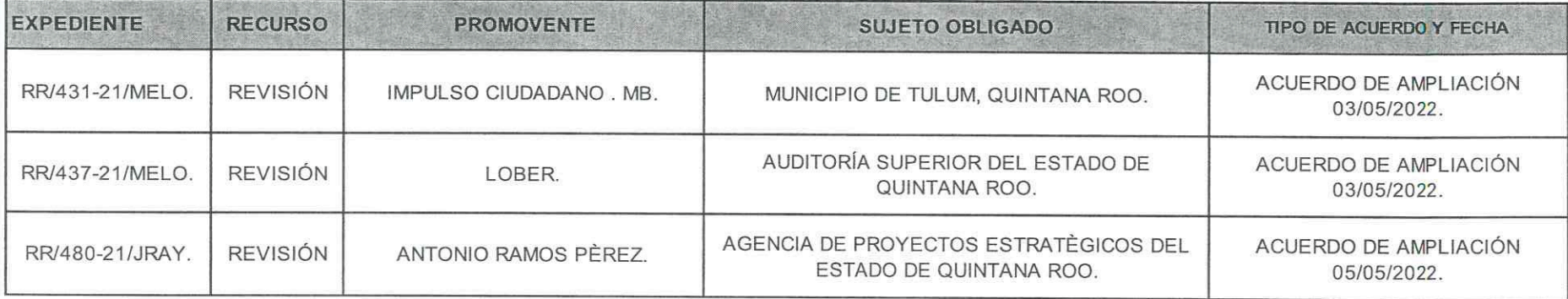

EL DIRECTOR DE MEDIOS DE IMPUGNACIÓN DEL INSTITUTO DE ACCESO A LA INFORMACIÓN Y PROTECIÓN DE DATOS PERSONALES DE QUINTANA ROO HABILITADO COMO NOTIFICADOR LICENCIADO JORGE MARIO CANUL

> metauto de Acceso a la Informació Profección de detos Personales da Quintana Rox

descake a saber

NOTA: La publicación de este listado es únicamente para fines informativos, no tiene efecto como notificación para el cómputo de términos y plazos y que si bien, es la misma que se encuentra en los estrados del Instituto, no se debe tomar como oficial y por lo tanto, no será válida para ser utilizada en ningún proceso jurídico.

# INSTITUTO DE ACCESO A LA INFORMACIÓN Y PROTECCIÓN DE DATOS PERSONALES DE QUINTANA ROO **COORDINACIÓN JURÍDICA, DE DATOS PERSONALES Y ARCHIVOS**

### SIENDO LAS 12:30 HORAS DEL DÍA 9 DE MAYO DEL AÑO DOS MIL VEINTIDÓS, SE ENLISTAN LOS ACUERDOS DICTADOS POR EL INSTITUTO DE ACCESO A LA INFORMACIÓN Y PROTECCIÓN DE DATOS PERSONALES DE QUINTANA ROO.

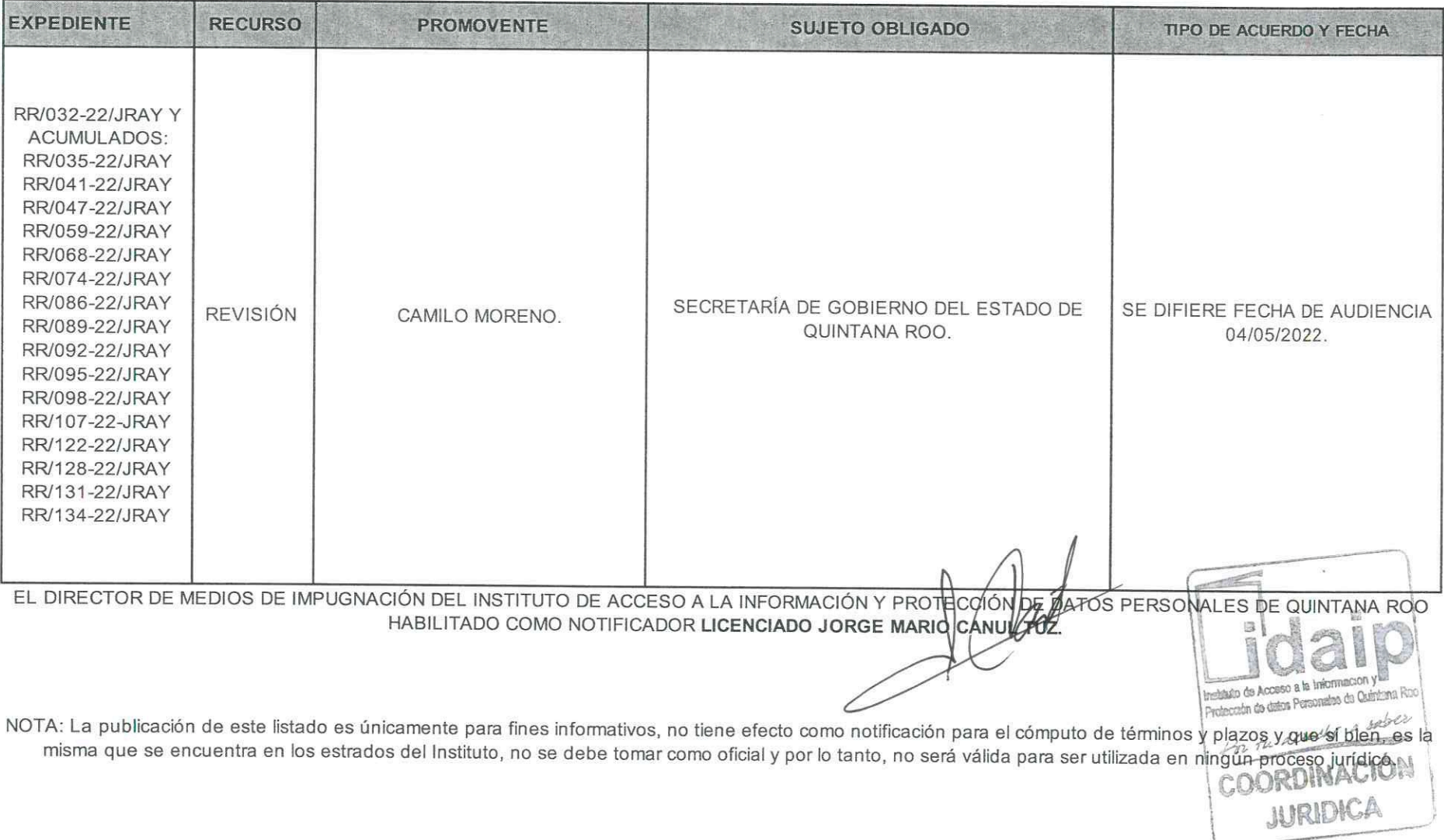